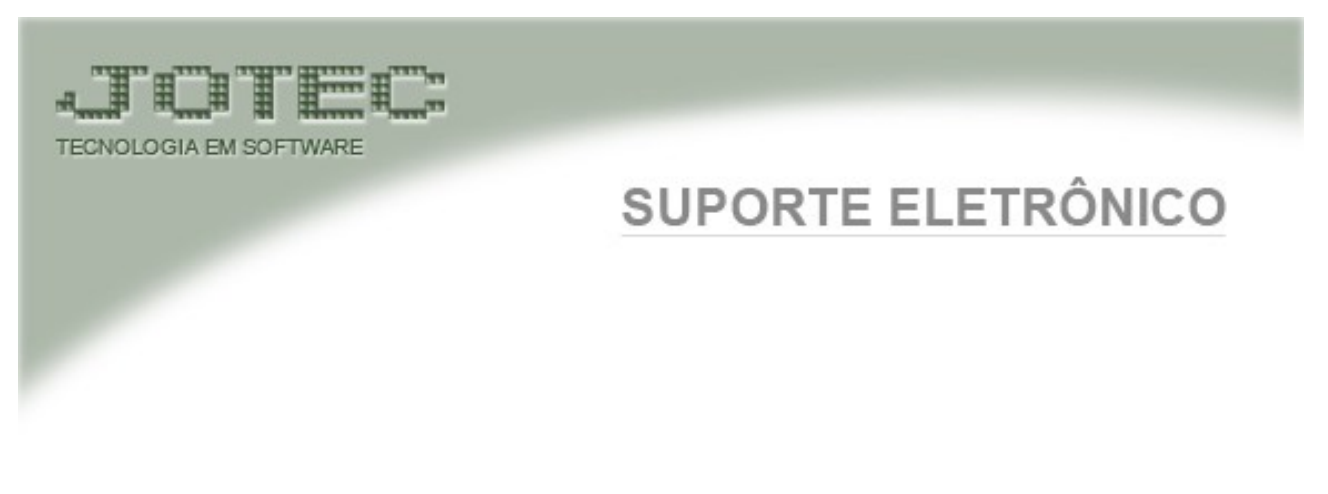

 **Alterações do ELPR em nota de Importação ref. Aos campos do Documento de Importação e inclusão de IOF.**

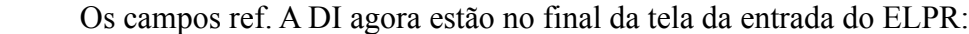

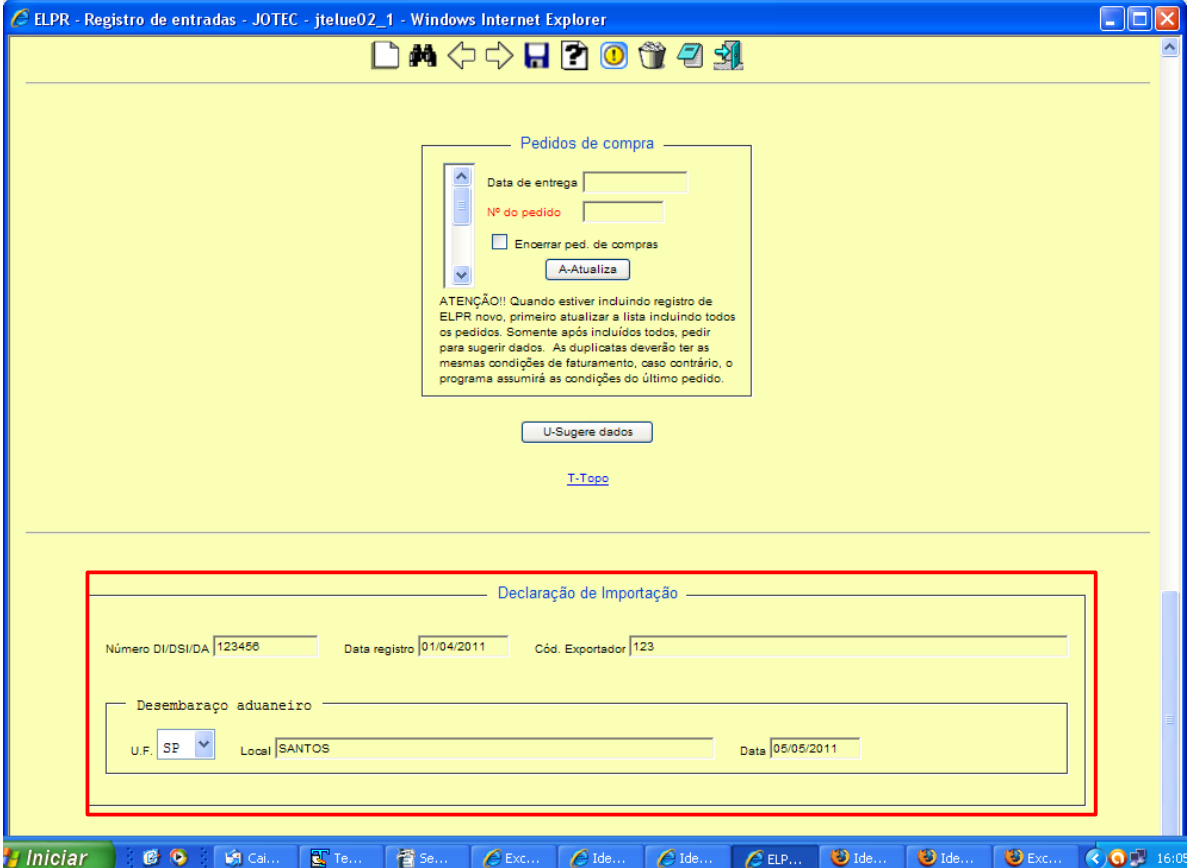

 Ao ser preenchida os campos ref. A Declaração de Importação estas informações irão para todos os produtos no xml de NF-e e só poderá ser digitado quando o fornecedor for de estado EX-Exterior.

Acrescentado tambem o IOF para ser rateado nos produtos:

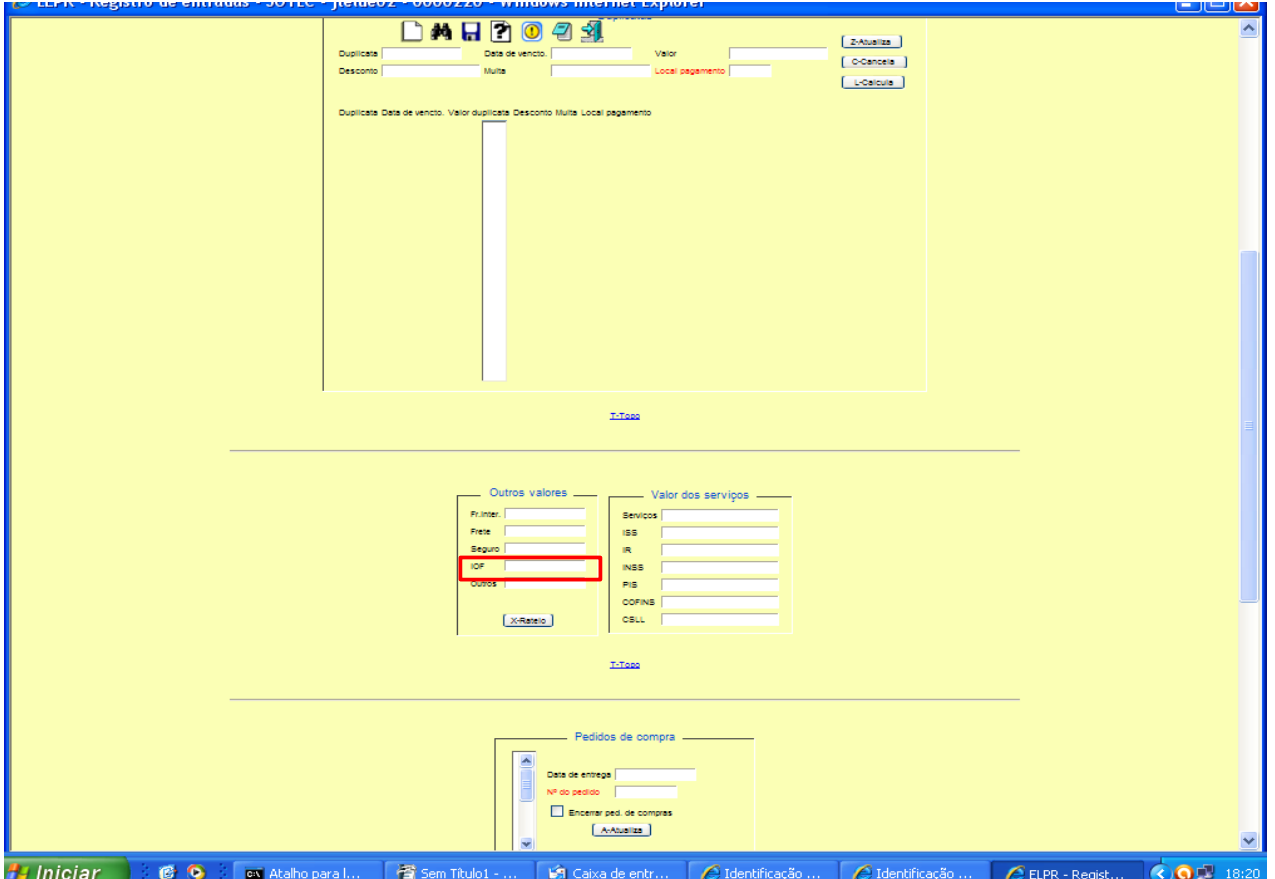

Tambem foi alterada a tela de produtos ref. a Adições de Importação, agora deverá preencher apenas o número da declaração de importação, o código de fabricante e o Desconto, o número da Adição que for colocada no primeiro produto vai ser sugerido nos demais.